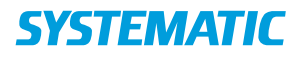

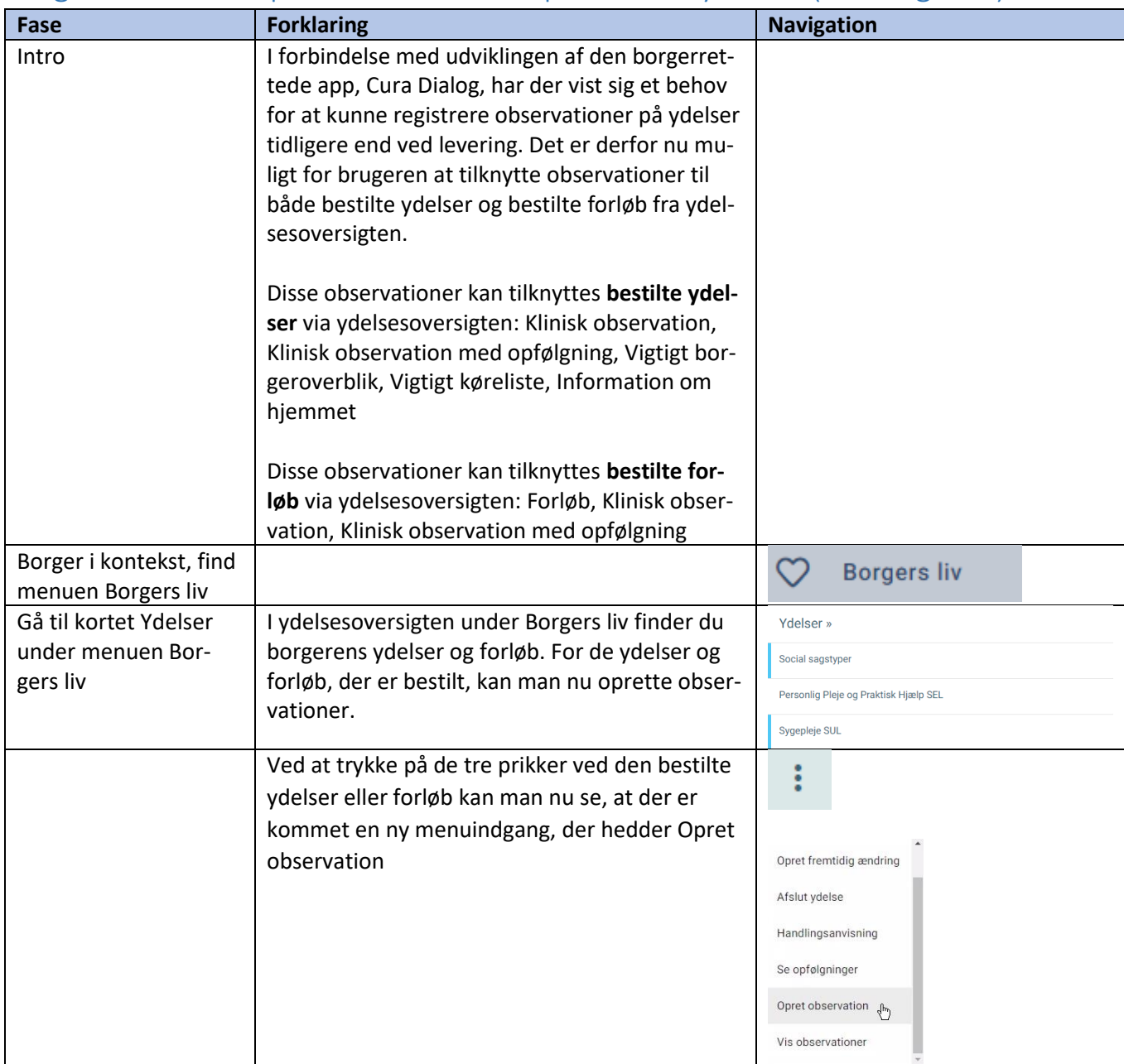

## Borgeroverblik – Opret observationer på bestilte ydelser (WEB og APP)

## Ændringslog

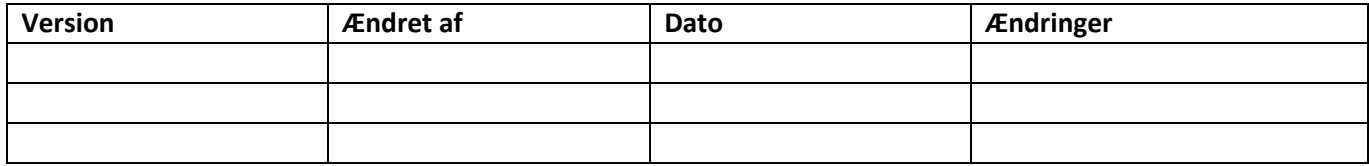